## 第 2 回 宿題

「第2回」の宿題の雛形プログラムの cgsample02.c の内容は次のようになっています.

```
/* (x, y) に色 c で点を打つ関数 (他で定義している) */
extern void point(int x, int y, const double *c);
/* 水平線を描く */
void hline(int x0, int x1, int y, const double *c)
{
  /*
  ** (1) ここに point() を使って2点 (x0, y), (x1, y) を結ぶ
  ** 線分を色 c で描くプログラムを書く
  */
}
/* 矩形領域を単色で塗りつぶす */
void fill(int xa, int ya, int xb, int yb, const double *c)
{
  /*
  ** (2) ここに hline() を使って2点 (xa, ya), (xb, yb) を結ぶ
  ** 線分を対角線とする矩形領域を色 c で塗りつぶすプログラムを書く
  */
}
/* 図形を描く */
void draw(int width, int height)
{
  /*
  ** (3) ここに上で定義した fill() を使って図形を描くプログラムを書く
  ** 引数 width と height は開いたウィンドウの幅と高さの画素数
  */
}
```
この雛型プログラムには,外部関数として point(int x, int y, const double \*c) と いう関数が用意してあります.この関数は (x, y) の位置に c の色で点を打ちます.例えば,(10, 20) の位置に緑色 (RGB がそれぞれ 0, 1, 0) の点を打つには、以下のようにします.

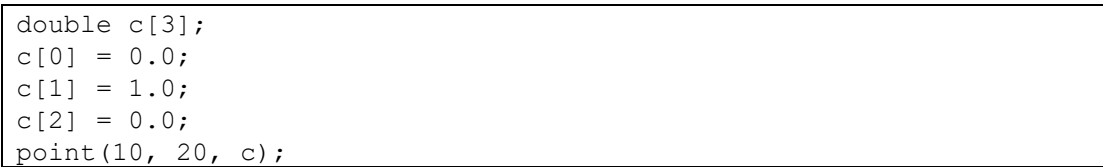

この関数 point() を使って、次の関数を定義してください.

- (1) 2点 (x0, y), (x1, y) を結ぶ水平線分を色 c で描く関数 hline()
- (2) 2点 (xa, ya), (xb, yb) を対角線とする矩形領域を色 c で塗りつぶす関数 fill()
- (3) この fill() を使って何らかの図形を描く関数 draw()

(3) の関数 draw() の引数 width と height は,プログラム実行時に開かれるウィンドウの幅 と高さの画素数で, 初期値は width = 320, height = 240 です. また, 原点はこのウィンドウの 左下隅にあります.

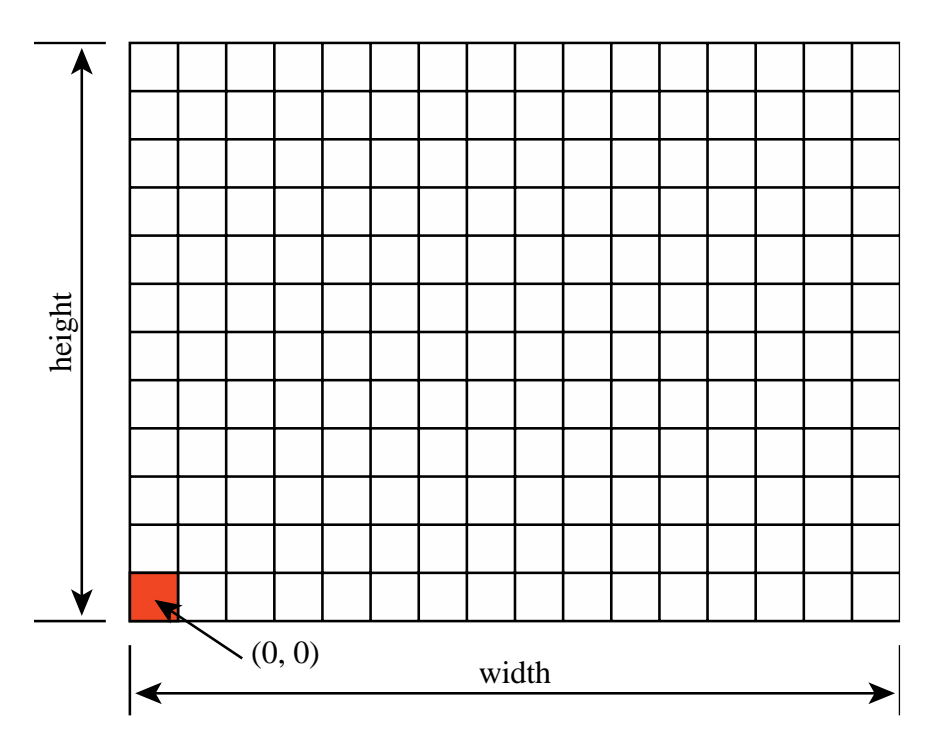

描く図形は何でも構いませんが,「円」とか「回」みたいな,矩形で描きやすい単純なもので 十分です. 下図に例を示します.

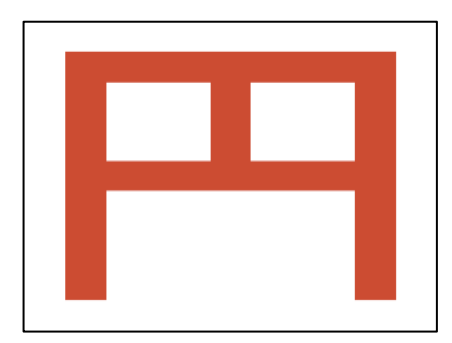

プログラムが期待通り動作したら,作成したソースファイル (cgsample02.c) を授業のホーム ページのアップローダからアップロードしてください. 期限は 10月16日 (水) 中です.